**XSLT چيست ؟** 

XSLT، ا; كلمات Transformation: Language Stylesheet e**X**tensible اقتباس و زباني براي تبديل يک سند XML به نوع ديگر است . تکنولوژي فوق توسط کنسرسيوم وب با هدف اوليه تبديل يک سند XML به نوع ديگر، طراحی شده است . XSLT ، دارای قابليت های بمراتب بيشتری بمنظور تبديل يک سند XML به HTML و ساير فرمت های مبتنی بر متن است . بدين ترتيب ًمی توان تعريف کامل تری در رابطه با تکنولوژی فوق را بصورت زير ارائه داد :

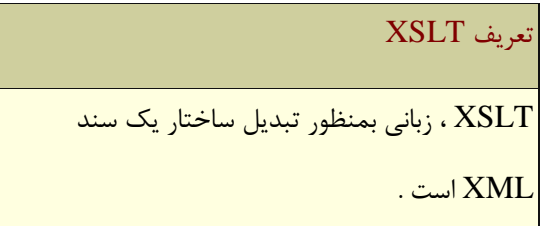

**جرا سندهای XML نيازمند تبديل می باشند ؟**

XML ، روشي ساده و استاندارد بمنظور مبادله داده های ساختيافته بين برنامه های متفاوت کامپيوتر است . بخشي از موفقيت XML جهت نیل به خواسته فوق ، به نحوه نوشتن و خواندن اين نوع فايل ها بر می گردد . با استفاده از يک اديتور متنی می توان بسادگی و بسرعت اقدام به نوشتن يک سند XML ،خواندن و اعمال تغييرات در آنان نمود. فراموش نکنيم که مهمترين هدف XML ، ارتباط بين سيتستم های متفاوت نرم افزاری بوده و در ای راستا به دو نياز حياتی بخوبی جواب داده است : **تفکيک داده از نمايش ( ارائه** ) . نياز به تفکيک اطلاعات از جزئيات نمايش بر روي يک دستگاه خاص همواره مورد نظر طراحان و پياده کنندگان بوده است . خواسته فوق ، بموازات رشد دستگاههای مبتنی بر اينترنت به يک ضرورت حياتی تبديل شده است . سازمان ها و موسسات ارائه دهنده اطلاعات باارزش ، تمايل به عرضه اطلاعات خود بر روی مرورگرهای وب و ساير دستگاهها نظير تلويزيون و يا تلفن هاي مبتني بر WAP را دارند . بدين ترتيب دامنه استفاده از اطلاعات صرفا" به مرورگرهاي وب محدوده نبوده و دستگاههای متفاوت مبتنی بر تکنولوژی اينترنت را شامل می گردد .

ا**رسال داده بين برنامه ها** . ارسال اطلاعات از سازمانی به سازمان ديگر بدون در گير شدن در جزئيات ، همواره از آرزوهای بزرگ طراحان و پياده کنندگان سيستم هاى نرم افزارى بوده است .

دو خواسته فوق هيچگونه تعارضی با يکديگر ندارند ، مثلا" يک ليست قيمت کالا را می توان بر روی صفحه ، نمايش و در همان زمان از آن بعنوان ورودی در ساير برنامه ها استفاده کرد . يکی ديگر از مزايای اساسی XML ، يکپارچگی بين دنيای سندها و داده ها است . بدين ترتيب مي توان از يک روش خاص بمنظور عرضه ساختار داده ها ( صرفنظر از اينکه اطلاعات توسط انسان و يا هاشين استفاده می گردد) ، بهره گرفت . صرفنظر از اينکه داده های XML سرانجام توسط انسان و يا يک برنامه نرم افزاری ديگر استفاده می گردند ، به اين نکته مهم می بايست اشاره گردد که بندرت داده ها به همان صورت که دريافت می گردند، استفاده خواهند شد. در اين راستا لازم است که داده ها در ابتدا به يک فرمت ديگر **تبديل** گردند . تبديل XML به Html ، هتداولترين کاربرد استفاده از XSLT است . پس از تبديل داده ها به فرمت Html ، امکان نمايش آنها در هر مرورگری فراهم خواهد شد . بنابراين جايگاه "تبديل " در رابطه با ارائه و نمايش داده ها ، به تغيير فرمت سندهای XML به ساير فرمت های متداول نظير Html برمی گردد .XSLT در اين رابطه بخوبی پاسخگو بوده و با استفاده از قوانين موجود قادر به تبديل نوع يک سند به نوع ديگر با توجه به نيازهای مربوطه خواهد بود .

بمنظور ارسال اطلاعات بين برنامه های متفاوت، می بايست قادر به تبديل داده ها از مدل استفاده شده توسرط يک برنامه به مدل استفاده شده توسط برنامه ديگر باشيم . بمنظور تامين اطلاعات مورد نياز يک برنامه ،از فرمت های متفاوت استفاده می گردد . يک فايل حاوی داده های جداشده توسط ويرگول ، يک اسکريپت  $\rm SU$  ، يک پيام  $\rm HTTP$  و يا مجموعه ای از توابع مربوط به يک اينترفيس خاص برنامه نويسي ، نمونه هائي در اين زمينه مي باشند . بموازات رشد تجارت الکترونيکی مبتنی بر XML ، نقش XSLT در تبديل داده ها بين برنامه ها ی متفاوت ، بسيار حائز اهميت شده است .در اين راستا استانداردهای متعددی وجود دارد . مثلا" در صنعت روزنامه نگاری از یک فرمت خاص برای مبادله اطلاعات، نسبت به صنعت تلویزیون استفاده می گردد .در برخی حالات ديگر ممکن است ، تمايل به استخراج يک آدرس خاص از يک ليست ثبت سفارش و الحاق آن به ليست صورتحساب را داشته باشيم . بهر حال ، استخراج و تركيب داده ها از يک مجموعه اسناد XML و ايجاد اطلاعات مورد نياز براي ساير اسناد XML ، يک ضرورت بوده و XSLT در اين راستا ابزاري مناسب است .

#### **XSLT چگونه يک سند XML را تبديل می نمايد ؟**

برای تبديل يک سند XML ٍ و ايجاد خروجی مورد نظر، دو مرحله متفاوت را می بايست دنبال نمود :

- اولين مرحله ، شامل يک تبديل ساختاری است . در اين حالت داده ها از ساختار استفاده شده در يک سند XML ، به  $\rm XML$ ساختاری ديگر که تامين کننده خروجی مورد نياز است ، تبديل خواهند شد .
	- دومين مرحله، ايجاد فرمت مورد نياز است . ساختار جديد به فرمت مورد نظر نظير Html ٍ و يا PDF تبديل و در  $\cdot$ خروجی نمایش داده خواهد شد .

در رابطه با دومين مرحله ، در بخش قبل موارد لازم بيان گرديد : ساختمان داده ئی که از اولين مرحله بدست می آيد، می تواند بعنوان يک HTML ، يک فايل متن و يا يک سند XML ديگر در خروجی ارائه گردد . خروجی Html ، امکان نمايش مستقيم اطلاعات در يک مرورگر و يا تغذيه به يک برنامه پيشرفته واژه پرداز را دارا است . خروجی مبتنی بر متن ، امکان فرمت دهی داده ها را با يک روش قابل قبول بمنظور استفاده توسط ساير برنامه ها فراهم می نمايد . با تبديل يک سند XML به نوع ديگر که خود نيز از نوع XML خواهد بود ، امکان استفاده مستقيم آن براي ساير برنامه هائي که قادر به دريافت داده هاي خود بصورت هی باشند ، فراهم می گردد . مثلا" يک تبديل کننده XSLT ، ممکن است ميزان فروش ماهيانه را بعنوان يک سند ML . XML اخذ و يک منحنی هيستوگرام را بصورت XML در خروجی ايجاد نمايد .

در مرحله اول ( تبديل ) ، عمليات لازم در خصوص ايجاد خروجي با فرمت مناسب انجام خواهد شد . در مرحله فوق عملياتی نظير : انتخاب داده ، گردآوری ٍ و گروه بندی داده ها ، مرتب سازی داده ها و انجام عمليات محاسباتی ( نظير تبديل اينچ به سانتيمتر ) صورت می پذيرد. نحوه انجام عمليات فوق به چه صورت است ؟ قبل از عرضه XSLT ، امکان پردازش سندهای XML ، صرفا" از طريق نوشتن يک برنامه خاص ميسر بود . برنامه ها با استفاده از يک رابط برنامه نويسي (API) ، پارسر را فراخوانده تا امکان اخذ اطلاعات دررابطه با سند و يا ارجام عمليات مورد نظر فراهم گردد . در اين راستا از دو رابط برنامه نويسي استفاده می گردد : . (object Model Document(DOM , (XML Simple API for(SAX)

رابط برنامه نويسی SAX ، يک اينترفيس مبتنی بر رويداد بوده که پارسر در رابطه با هر يک از بخش های موجود در سند ، اطلاعات لازم را در اختيار برنامه متقاضی ً قرارخواهد داد. در صورتيکه از رابط برنامه نويسی DOM استفاده گردد، پارسر از طريق ايجاد يک ساختار شبه درختی در حافظه ، امکان ارتباط با آن را پيدا می نمايد . در ادامه ، با نوشتن يک برنامه خاص ( مثلا" با استفاده از زبانهای برنامه نویسی نظیر VB ، جاوا ) امکان ارتباط با درخت بوجود می آمد . در مدل فوق ، برای پردازش هر نوع سند XML ، لازم است که يک برنامه خاص و اختصاصي نوشته شده تا با دنبال نمودن مراحل مورد نظر، عمليات لازم در رابطه با يک سند XML صورت پذيرد.

چگونه می توان از XSLT بمنظور تبديل يک سند XML در مقابل ً نوشتن برنامه های اختصاصی استفاده کرد ؟ طراحی XSLT ، مبتنی بر اين واقعيت بوده است که اين نوع برنامه ها بسيار مشابه هم بوده و می توان بمنظور تشريح عملکرد مربوطه ، از يک زبان تعريفی سطح بالا ( در مقابل نوشتن هر يک از برنامه ها توسط زبانهائی نظير VB ٍ و يا جاوا) استفاده کرد . تبديلات انجام شده ، از مجموعه ای قوانین نشات خواهد گرفت . قوانین فوق ،نحوه ایجاد خروجی را در صورت وجود یک الگوی خاص در سند ، مشخص می نمايند . زبان فوق تعريفی بوده و تبديل مورد نياز تشريح می گردد ( در مقابل ارائه دنباله ای از دستورالعمل های رويه ای برای عمليات تبديل) . XSLT ، تبديل مورد نياز را تشريح و در ادامه با تاکيد بر نقش پردازنده XSL ، مناسبترين و کارآمدترين روش برای عمليات انتخاب می گردد .

، همچنان بر نقش پارسرها تاکيد ( پارسر سازگار با DOM و يا پارسر سازگار با SAX) ، و از آن براى تبديل يک سند  $\rm XSLT$ XML به يک ساختار درختی استفاده می نمايد . در حقيقت ، پردازش برروی يک سند XML توسط XSLT ، از طريق ساختار درختی ارائه شده از سند ، محقق می گردد . در DOM ، هر آيتم در يک سند XML ( المان ها ،خصلت ها ، دستورالعمل های پردازش ) ، بعنوان يک گره در نظر گرفته می شود . با بکارگيری XSLT ، مجهز به يک زبان برنامه نويسی سطح بالا شده که قادر به حرکت در طول درخت و گره های موجود ، انتخاب گره ها و انجام عملیات پیچیده پردازش برروی گره ها ، خواهيم بود. مدل درخت XSLT ، در برخی مفاهيم مشابه DOM بوده ولی دقيقا" مشابه آن نيست .

#### **مقايسه XSLT و SQL**

در يک بانک اطلاعاتی رابطه ای ، داده ها شامل مجموعه ای از جداول می باشند . داده ها در فايل هائی تخت با فرمت های مورد نظر ذخيره می گردند. قدرت يک بانک اطلاعاتی رابطه ای از ساختمان داده آن نبوده و به زبانی که قادر به پردازش داده ها است(SQL) ، وابسته است . در روشی مشابه، XML ، صرفا" يک ساختمان داده مناسب از اطلاعات را تعريف و با استفاده از يک ن سطح بالا می توان عملیات دلخواه در رابطه با ساختمان داده را انجام داد (XSLT)

کو XSLT و XSLT دو زبان کاملا" متفاوت نسبت بيکديگر می باشند .در حالتی خاص ، می توان اين ادعا را داشت که آنان دارای  $\rm QL$ شباهت هائی در برخی موارد عملیاتی هستند. مثلا" بمنظور پردازش داده های موجود در یک بانک اطلاعاتی رابطه ای و یا يک سند XML ، زبان پردازش می بايست مبتنی بر يک گرامر مشخص باشد . در SQL از عبارت SELECT و در XSLT از عبارات XPath استفاده می گردد .

نان عبارات XPath ، يکی از بخش های اساسی XSLT بوده که توسط کنسرسيوم وب استاندارد شده است . امکان استفاده از  $\gamma$ XPath مستقل از XSLT نيز وجود دارد . گرامر XPath ، امکان بازيابی گره های خاصی را از يک سند XML فراهم می نمايد . بدين منظور ممکن است از طريق مسيري در سند XML و يا از طريق فهرستي که گره ها در آن قرار خواهند گرفت ، اين امر تحقق يابد . با استفاده از XPath ، امکان دستيابی به گره هائی خاص فراهم و در ادامه با استفاده از XSLT امکان اخذ نتايج مورد نظر بوجود می آيد . ( اجراء پرس وجوی لازم )

کر و SQL دارای شباهت های ديگری نيزمی باشند . هر دو زبان ، دارای يک ويژگی مهم با نام closure می باشند. ويژگی T فوق، بدين مفهوم است که خروجی ، دارای ساختمان داده مشابه ورودی است . مثلا" SQL خروجی خود را بصورت يک جدول و XSLT بصورت يک درخت ارائه خواهد داد . بدين ترتيب می توان خروجی يک عمليات را بعنوان ورودی در اختيار عمليات بعدی قرار داد. در SQL اين عمليات با استفاده از تعريف view و يا Subquery و در XSLT با ارسال داده از طريق مجموعه ای stylesheet انجام می گیرد .

در دنيای واقعی وچود  $\rm XSLT$  و  $\rm SQL$  ضرورت داشته و ارتباطات متعدددی بين آنها ۖ وجود خواهد داشت . داده ها عموما" در بانک های اطلاعاتی رابطه ای ذخيره و با فرمت XML بين سيستم های متنوع ارسال خواهند شد. مدل های داده در هر يک از سيستم های فوق با يکديگر متفاوت بوده و XSLT قادر به ايفای نقشی حساس در رابطه با تبديل مدل های متفاوت داده است . توليدکنندگان متفاوت بانک های اطلاعاتی در تلاش برای ارائه محصول خود بگونه ای هستند که امکان ارتباط XML ٍ و SQL را فراهم نمايد . 2000 SQL Server امکان استفاده از پرس و جو های مبتنی بر XPath را حمايت می نمايد.

# **پردازنده XSLT**

مهمترين رسالت پردازنده XSLT ، بكارگيري يک stylesheet XML در رابطه با يک سند XML و ايجاد( توليد ) خروجي مناسب است . لازم به يادآوري است که هر يک از موارد اشاره شده ، بمنزله يک برنامه XML بوده و بديهي است که ساختار هر يک از آنها يک درخت باشد . عملکرد پردازنده XSLT ٍوابسته به وجود درخت های فوق است. پردازنده های متعددی در رابطه با XSLT نظير Xaxon, 3,xt, 3axon ٍخِود دارد . پردازنده هاى فوق را مى توان بصورت رايگان تهيه نمود .

پردازنده saxon ، قادر به تبديل سند XML به ساير مدل های ديگر است ( يک سند Html) . برای استفاده از برنامه فوق،می بايست برنامه Instan Saxon (از آدرس <http://users.iclway.co.uk/mhkay/saxon/instant.html> دريافت و بر

روی سيستم ً نصب كرد . برنامه فوق به زبان جاوا نوشته شده و می توان آن را مستقيما" از طريق خط دستور اجراء نمود ( ضرورتی به داشتن مرورگرهای وب و يا سرويس دهنده وب نخواهد بود ) . مرورگرها و سرويس دهندگان وب در اين حالت با سند تبديل يافته سروكار خواهند داشت .

xt ، يكي ديگر از پردازنده هاى XSLT است . برنامه فوق با زبان جاوا نوشته شده و امكان اجراى آن از طريق خط دستور وجود دارد . برای دريافت پردازنده فوق می توان به آدرس <u>http://www.jclark.com/xml/xt.html م</u>راجعه نمود. پردازنده فوق . همانند saxon ، قادر به فعالیت با پارسر های مبتنی بر  $\operatorname{SAX}$  می باشد

امکان اجرای XSLT stylesheet بهمراه مرورگر IE نيز وجود دارد . بدين منظور می بايست ٍ نسخه پنج مرورگر فوق و آخرين نسخه پردازنده MSXML مربوط به شرکت ماکروسافت ، بر روی سيستم نصب گردند. برای دريافت آخرين نسخه پردازنده فوق هی توان به آدرس <u>www.microsoft.com/xml مر</u>اجِعِه کرد .

هثال : در ادامه به بررسی مثالی خواهیم پرداخت که نحوه استفاده از XSLT بمنظور تبدیل یک سند ساده XML را نشان خواهد داد . فرض کنيد ، يک سند ساده XML مطابق زير را داشته باشيم :

يک سند ساده XML

 $\langle$  2xml version="1.0" encoding="iso-8859-1"?> <greeting>Hello, world!</greeting>

خروجی مورد نظر سند XML يک فايل Html بصورت زير خواهد بود .

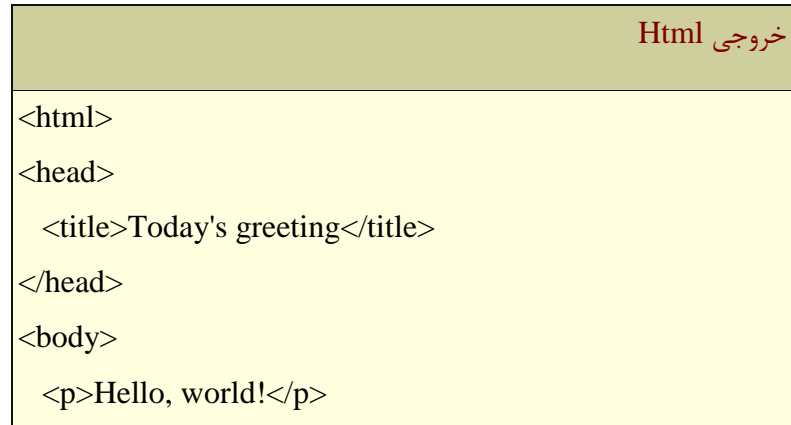

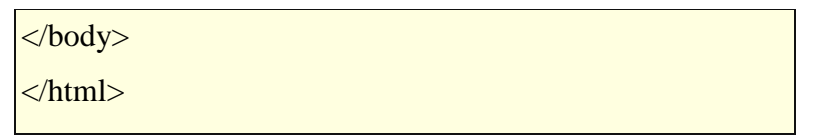

. تاير بمنظور تبديل سند XML و ايجاد خروجي Html استفاده می گردد .

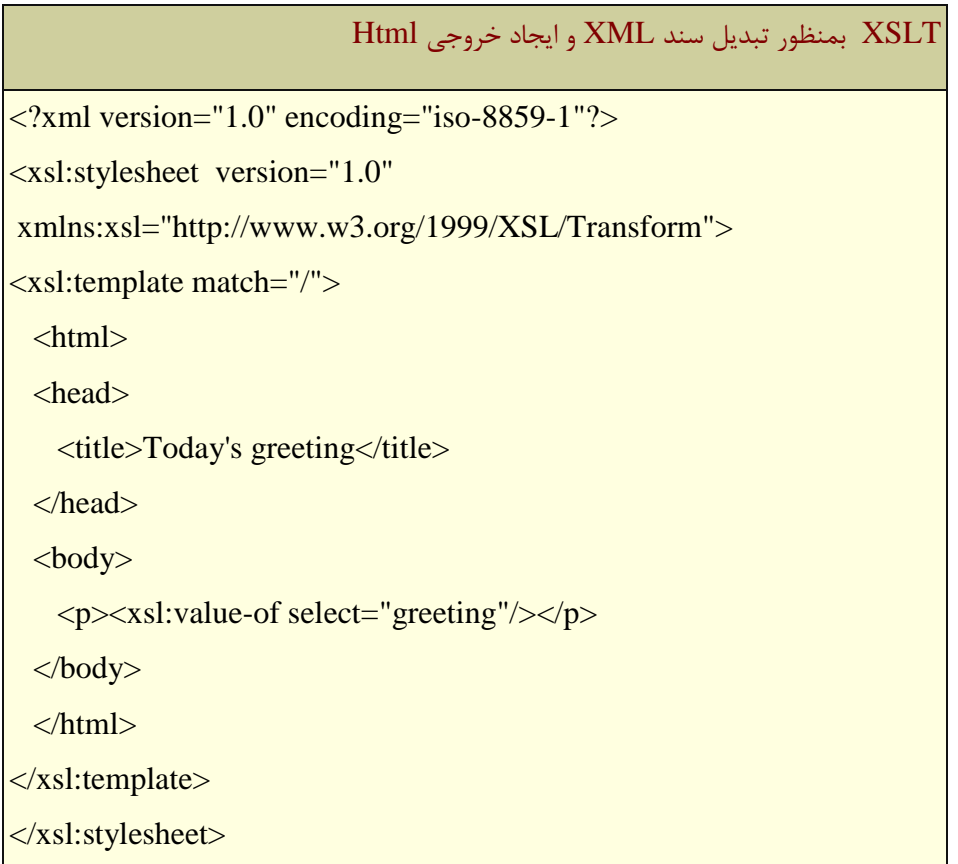

# **اجرای StyleSheet**

برای اجرای stylesheet با استفاده از سه پردازنده اشاره شده در بخش قبل ، مراحل زیر را می بایست دنبال کرد.

**استفاده از پردازنده saxon** .بمنظور اجرای Stylesheet فوق با استفاده از پردازنده saxon ، عملیات زیر را می بایست انجام

داد :

- دسيافت تشًاهِ پشداصًذُ ) آدسع هشتَطِ دس تخؾ لثل اؿاسُ گشديذ (
	- ًلة تشًاهِ exe.saxon دس يک فَلذس هٌاػة
- با استفاده از برنامه notepad دو فايل اشاره شده را در فايل هائي با نام hello.xml و hello.xsl ذخيره نمائيد.
	- خط دستور DOS را فعال نمائيد .(start|programs|MSDOS prompt)
		- دستور hello.xsl hello.xml saxon را در خط دستور تايپ نمائيد .
			- خروجی html بر روی صفحه نمایش داده خواهد شد .

در صورتيکه قصد مشاهده خروجي را در مرورگر داشته باشيد ، خروجي خط دستور را در يک فايل Html بصورت زير ذخيره نمائيد .

## Saxon hello.xml hello.xsl > hello.html

استفاده از پردازنده xt . برای اجرای پردازنده xt ، از روشی مشابه saxon استفاده شده با این تفاوت که در عوض استفاده از ترنامه saxon از برنامه xt استفاده می گردد .

**استفاده از پردازنده ـMSXML** . بمنظور اجرای stylesheet بهمراه مرورگر IE ، می بایست تغییرات اندکی در سند XML بمنظور مراجِعه به stylesheet ايجاد گردد :

<?xml version="1.0" encoding="iso-8859-  $1"?$ <?xml-stylesheet type="text/xsl" href="hello.xsl"?> <greeting>Hello, world!</greeting>

در ادامه می توان فايل hello.xml را در مرورگر IE ، فعال و مشاهده نمود . مرورگر فوق ، سند XML را خوانده و از وجود يک stylesheet آگاه می گردد . در ادامه stylesheet مربوطه فعال و بمنظور تبدیل سند XML و ایجاد خروجی Html ، آن را اجراء می نماید . در صورتیکه بر روی صفحه نمایشگر عبارت hello,world نمایش داده نشود و صرفا" سند XML مشاهده گردد، علت عدم استفاده از آخرين نسخه MSXML بهمراه مرورگر بوده و می بايست آخرين نسخه را از آدرس اشاره شده دريافت و بر روى سيستم نصب نمود .

## **تشريح نحوه عملکرد XSLT در رابطه با مثال فوق**

اولين خط فايل stylesheet ، شامل دستور زير است :

#### $\langle$ ?xml version="1.0" encoding="iso-8859-1"?>

دستور فوق، اعلام می نمايد که یک XSLT stylesheet ، خود بعنوان يک سند XML است . برای encoding کاراکترها ،می توان از استانداردهای متعدد موجود منجمله utf-8 استفاده کرد . در ادامه با خط زير مواجه مي گرديم :

# <xsl:stylesheet xmlns:xsl="http://www.w3.org/1999/XSL/Transform" version="1.0">

خط فوق، عنوان استاندارد XSLT است . يک المان شروع که نوع سند را بعنوان يک stylesheet معرفی می نمايد . خصلت xmlns:xsl: تَعْرِيف يک namespace بوده که مشخص می نمايد پيشوند xsl در ادامه بمنظور مراجعه به المان هاى تعريف شده ( استاندارد کنسرسیوم وب XSLT ) ، استفاده خواهد شد .

در ادامه با خط زير مواجه می شويم :

#### <xsl:template match="/">

المان <xsl:template> ، يک قانون تمپليت را تعريف که بر اساس آن نحوه برخورد با بخش های خاص سند مبداء در هنگام پردازش، تبين می گردد . خصلت "/" مشخص می نمايد که قانون فوق از ابتدای سند مبداء اعمال خواهد شد . در حقيقت، عبارت فوق يک عبارت مبتنی بر XPath بوده و المان ريشه سند XML را مشخص می نمايد . يک سند XML دارای يک ساختار سلسله مراتبی بوده و همانند یونیکس که از "/" برای مشخص نمودن ریشه استفاده می نماید، XPath نیز از "/" برای مشخص نمودن المان ريشه در يک سند XML استفاده می نمايد . در مدل DOM به عنصر فوق " Document object" و در XPath بِه آن ريشه گفتِه مي شود .

در ادامه با خطوط زير مواجه می شويم :

<html>

# <head> <title>Today's greeting</title> </head> <body> <p><xsl:value-of select="greeting"/></p> </body> </html>

بدنه تمپليت،نحوه ايجاد خروجي را مشخص مي نمايد . اکثر بدنه تمپليت در مثال فوق ، مجموعه اي از المان هاي Html ٍ و متن مورد نظر را که می بايست در فايل خروجی منعکس گردند ، شامل می گردد . در دستورات فوق يک المان خاص با نام خَاد xsl:valeu-of> وجود داشته که يک دستورالعمل XSLT است( چون از namespace مربوطه با نام xsl استفاده می نمايد ) . دستورالعمل فوق ، مقدار يک گره موجود در سند مبداء را در سند خروجی تکثير می نمايد . خصلت SELECT مربوط به المان ، گره ای را که مقدار آن می بايست انتخاب شود را مشخص می نمايد . ( تمام المان های <greeting كه فرزند گره مربوطه می باشند ،انتخاب می گردند ) . در ادامه با دستور زير مواجه می گرديم :

## </xsl:template>

برای يک تمپليت ساده نظير آنچِه در مثال فوق وجود داشت ، می توان برخی از بخش ها را حذف نمود. با توجه به اينکه صرفا" از يک تميليت استفاده شده است المان <xsl:template> را می توان حذف نمود . در اين حالت Stylesheet مربوطه بصورت زير خواهد بود :

<html xsl:version="1.0"

xmlns:xsl="http://www.w3.org/1999/XSL/Transform"> <head> <title>Today's greeting</title> </head> <body>

<p><xsl:value-of select="greeting"/></p>

</body>

 $\langle$ html $>$